Публичный сбор денежных средств на пополнение целевого капитала Фонда поддержки РАМТ объявлен «14» марта 2018 г. (Протокол от 14.03.18 № 2018-4)

Стандартная форма договора пожертвования одобрена Советом по использованию целевого капитала Фонда Поддержки РАМТ (Протокол от 12.03.18 № 2018-1)

> Стандартная форма договора пожертвования утверждена Советом Фонда (Протокол от 14.03.18 № 2018-4)

# ДОГОВОР ПОЖЕРТВОВАНИЯ

## стандартная форма при публичном сборе денежных средств на

пополнение целевого капитала Фонда поддержки РАМТ Фонда поддержки Российского государственного академического молодежного театра

Юридическое или физическое лицо, именуемое в дальнейшем «Жертвователь», с одной стороны, и Фонд поддержки Российского государственного академического молодежного театра, именуемый в дальнейшем «Фонд», в лице Бурьяновой С.А, действующей на основании Устава, с другой стороны, совместно именуемые Стороны, заключили настоящий договор (далее - Договор) о нижеследующем:

### 1. ПРЕДМЕТ ДОГОВОРА

1.1. Жертвователь добровольно и безвозмездно передает Фонду денежные средства (далее - Пожертвование) на пополнение целевого капитала Фонда Поддержки РАМТ (далее целевой капитал).

1.2. Цели, для достижения которых используется доход от целевого капитала:

содействие постановке новых спектаклей, поддержании материального оформления спектаклей текущего репертуара РАМТ;

содействие в проведении внутрироссийских и международных гастролей РАМТ;

содействие в проведении творческих мероприятий (мастер-классов, творческих встреч, творческих лабораторий) на базе РАМТ;

содействие в развитии материально-технической базы РАМТ, включая модернизацию ٠ сценического оборудования;

социальная и материальная поддержка сотрудников РАМТ;

расходы на содержание Фонда поддержки Российского государственного академического молодежного театра.

1.3. Договор является договором присоединения (ст. 428 Гражданского кодекса Российской Федерации). Условия Договора принимаются Жертвователем только путем присоединения к настоящему договору в целом. При этом Жертвователь подтверждает, что Договор не содержит обременительных для него условий, которые он не принял бы при наличии у него возможности участвовать в определении условий настоящего Договора.

#### 2. ПОРЯДОК ЗАКЛЮЧЕНИЯ ДОГОВОРА

2.1. Договор считается заключенным в письменной форме с момента передачи Жертвователем Фонду Пожертвования в порядке, определенном настоящим Договором.

2.2. Пожертвование осуществляется путем перечисления денежных средств на отдельный банковский счет Фонда, указанный в разделе 7 настоящего Договора. Размер Пожертвования определяется Жертвователем самостоятельно.

2.3. В графе «назначение платежа» Жертвователь указывает следующее назначение платежа: «Пожертвование на пополнение целевого капитала Фонда поддержки РАМТ по договору пожертвования стандартной формы».

2.4. Факт передачи Пожертвования подтверждает полное согласие Жертвователя с условиями настоящего Договора.

2.5. Пожертвование считается переданными Фонду с момента его зачисления на банковский счет Фонда.

2.6. В соответствии с Федеральным законом № 152-ФЗ «О персональных данных». Жертвователь - физическое лицо, дает Фонду согласие на обработку своих персональных данных в целях исполнения настоящего Договора. Согласие на обработку персональных данных может быть отозвано Жертвователем.

2.7. Договор является бессрочным и действует до дня, следующего за днем размещения на сайте Фонда извещения о прекращении срока действия договора.

2.8. Местом заключения Договора является место нахождения Фонда - г. Москва.

2.9. Фонд также вправе заключать договоры пожертвования в ином порядке и(или) на иных условиях, нежели это предусмотрено настоящим Договором.

#### 3. УСЛОВИЯ ПОЖЕРТВОВАНИЯ

3.1. Доход от целевого капитала за вычетом всех расходов и отчислений, которые могут быть осуществлены в соответствии с действующим законодательством Российской Федерации и настоящим Договором за счет дохода от целевого капитала, используется на цели, указанные в п.1.2. настоящего Договора.

3.2. При расформировании целевого капитала порядок распоряжения имуществом, составляющим целевой капитал, определяется Федеральным законом № 275-ФЗ «О порядке формирования и использования целевого капитала некоммерческих организаций» и уставом Фонла.

3.3. Жертвователь имеет право потребовать письменный отчет об использовании Фондом полученного от него Пожертвования.

#### 4. ОБЯЗАННОСТИ ФОНДА

4.1. В целях исполнения настоящего договора Фонд обязуется:

4.1.1. передать денежные средства, полученные в качестве Пожертвования, в доверительное управление управляющей компании в сроки, установленные Федеральным законом № 275-ФЗ «О порядке формирования и использования целевого капитала некоммерческих организаций»:

4.1.2. осуществлять целевое использование Пожертвования в соответствии с настоящим Договором и Федеральным законом № 275-ФЗ «О порядке формирования и использования целевого капитала некоммерческих организаций»;

 $4.1.3.$ обеспечить путем размещения на сайте Фонда в сети Интернет (www.ramt.ru/fiends) свободный доступ любым заинтересованным лицам к ознакомлению со следующими документами и информацией, связанной с деятельностью Фонда:

1) с уставом Фонда и документом о внесении записи о Фонде в единый государственный реестр юридических лиц;

2) со сведениями об адресе: 111024, г. Москва, Авиамоторная ул, дом 44, строение 1, пом/ком VI/6, постоянно действующего исполнительного органа Фонда;

3) со стандартной формой договора пожертвования, утвержденной Советом Фонда;

4) с финансовым планом Фонда;

5) со сведениями о численном и персональном составе Совета по использованию целевого капитала;

6) со сведениями об управляющей компании и аудиторской организации с указанием их наименований, адресов (Управляющая компания: ООО УК «Управляющая компания Альфа-Капитал», Российская Федерация, 123001, г. Москва, ул. Садовая-Кудринская, д.32, стр.1; аудиторская организация: ООО «Транспорт-Аудит», Российская Федерация, 190000, г. Санкт-Петербург, наб. Реки Мойки, д.58, литера А, пом. 32-Н, офис 16, 17) их постоянно действующих исполнительных органов;

7) с отчетом о формировании целевого капитала и об использовании, о распределении дохода от целевого капитала за три последних отчетных года или, если с момента формирования целевого капитала прошло менее трех лет, за каждый завершенный отчетный год с момента его формирования.

4.1.4. разместить годовой отчет о формировании целевого капитала и об использовании, о распределении дохода от целевого капитала на сайте Фонда (www.ramt.ru/fiends) не позднее 30 июня года, следующего за отчетным.

4.1.5. осуществлять обособленный бухгалтерский учет всех операций, связанных с получением и использованием Пожертвования.

### 5. ПРАВА ЖЕРТВОВАТЕЛЯ

5.1. Жертвователь, его наследники или иные правопреемники вправе получать информацию о формировании целевого капитала, доходе от доверительного управления целевым капиталом, а также об использовании дохода от целевого капитала в порядке, установленном Федеральным законом № 275-ФЗ «О порядке формирования и использования целевого капитала некоммерческих организаций».

5.2. Жертвователь, его наследники или иные правопреемники вправе требовать отмены Пожертвования, если оно используется Фондом не в соответствии с назначением, указанным в п.1.2. настоящего Договора, или если изменение этого назначения было осуществлено с нарушением правил, предусмотренных п. 4 ст. 582 Гражданского кодекса Российской Федерации и Федеральным законом № 275-ФЗ «О порядке формирования и использования целевого капитала некоммерческих организаций».

5.3. Жертвователь, его наследники или иные правопреемники вправе требовать отмены Пожертвования, переданного на пополнение сформированного целевого капитала, только после направления Фонду в письменной форме предупреждения о необходимости использования пожертвования в соответствии с назначением, указанным в п.1.2. настоящего Договора, или необходимости устранения в разумный срок нарушений, предусмотренных п. 4 ст. 582 Гражданского кодекса Российской Федерации. Размер требований Жертвователя или его правопреемников к Фонду в случае отмены Пожертвования не может превышать сумму Пожертвования.

5.4. Жертвователь, его наследники или иные правопреемники вправе потребовать включить себя или своего представителя в состав Совета по использованию целевого капитала, если размер Пожертвования Жертвователя составляет более 10 процентов балансовой стоимости имущества, составляющего целевой капитал, на последнюю отчетную дату.

5.5. Иные права Жертвователя, его наследников и иных правопреемников, предусмотренные действующим законодательством Российской Федерации.

#### 6. ПРОЧИЕ УСЛОВИЯ

6.1. Жертвователи - физические лица могут заключить настоящий Договор путем перечисления денежных средств, составляющих Пожертвование, на отдельный банковский счет, указанный в разделе 7 настоящего Договора. При этом указанными действиями они подтверждают, что ознакомлены с условиями и текстом настоящего Договора, осознают значение своих действий, имеют полное право на их совершение и полностью принимают условия настоящего Договора. Договор считается заключенным с момента перечисления Жертвователем - физическим лицом денежных средств на банковский счет Фонда.

6.2. Жертвователи – юридические лица могут присоединиться к настоящему Договору путем подписания Заявления о присоединении (Приложение № 1) и последующего

3

направления Заявления о присоединении в адрес Фонда, указанный в разделе 7 настоящего Договора. Указанными действиями они подтверждают, что ознакомлены с условиями настоящего Договора и полностью их принимают. Договор для жертвователей - юридических лиц вступает в силу с момента получения Фондом Заявления о присоединении от жертвователя - юридического лица.

6.3. Во всем остальном, что не предусмотрено настоящим Договором, стороны руководствуются Уставом Фонда и действующим законодательством Российской Федерации.

6.4. За невыполнение и(или) ненадлежащее исполнение обязательств, предусмотренных настоящим Договором, Стороны несут ответственность в соответствии с законодательством Российской Федерации.

6.5. Все споры и разногласия, которые могут возникнуть между сторонами, решаются путем переговоров. При невозможности урегулирования спорных вопросов в процессе переговоров споры разрешаются в суде, в соответствии с законодательством Российской Федерации.

### 7. РЕКВИЗИТЫ ФОНДА

#### Исполнительный директор

Фонд поддержки Российского государственного академического молодежного театра ИНН 7722352188 КПП 772201001 OFPH 1167700050308 Юридический адрес: 111024, г. Москва, ул. Авиамоторная, дом 44, стр.1, пом. VI, ком. 6 Банковские реквизиты: ПАО Сбербанк России Р/с 40703810938000004750 (в валюте российский рубль) K/c 30101810400000000225 БИК 044525225 Назначение платежа: пожертвование на пополнение целевого капитала по договору пожертвования стандартной формы

Исполнительный директор

**CAHILE** 

MILickoro

**OCYTAPCTBEHHOL**<br>AKAREMINHECKOLO

**WEFORE** 

С.А. Бурьянова/

**«ОЛОДЕЖНОГО** Просим Вас внимательно прочитать текст Договора и если Вы не согласны с его условиями (полностью или в части) откажитесь от заключения данного Договора.

> ПРИЛОЖЕНИЕ №1 к Стандартной форме договора пожертвования, заключаемого с жертвователями при публичном сборе денежных средств на пополнение целевого капитала Фонда поддержки РАМТ

> > Исполнительному директору Фонда поддержки Российского государственного академического молодежного театра

#### Заявление о присоединении

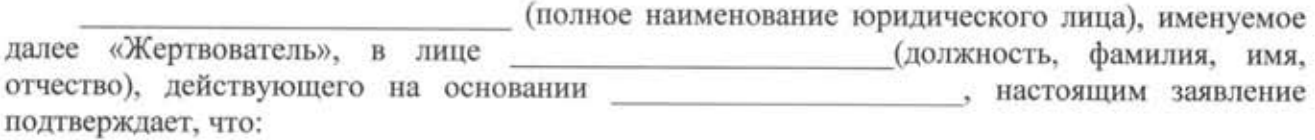

1. Жертвователь присоединяется к стандартной форме договора пожертвования, заключаемого с жертвователями при публичном сборе денежных средств на пополнение целевого капитала Фонда поддержки Российского государственного академического молодежного театра, утвержденной решением Совета Фонда (Протокол от 12 марта, 2018 года  $N$ е 2018-1) (далее – Договор).

2. Жертвователь ознакомился с условиями Договора и принимает на себя в полном объеме все права и обязательства, вытекающие из него.

3. Настоящее заявление составлено в двух экземплярах, по одному для каждой из Сторон Договора.

Сумма пожертвования составляет: (цифрами и прописью)

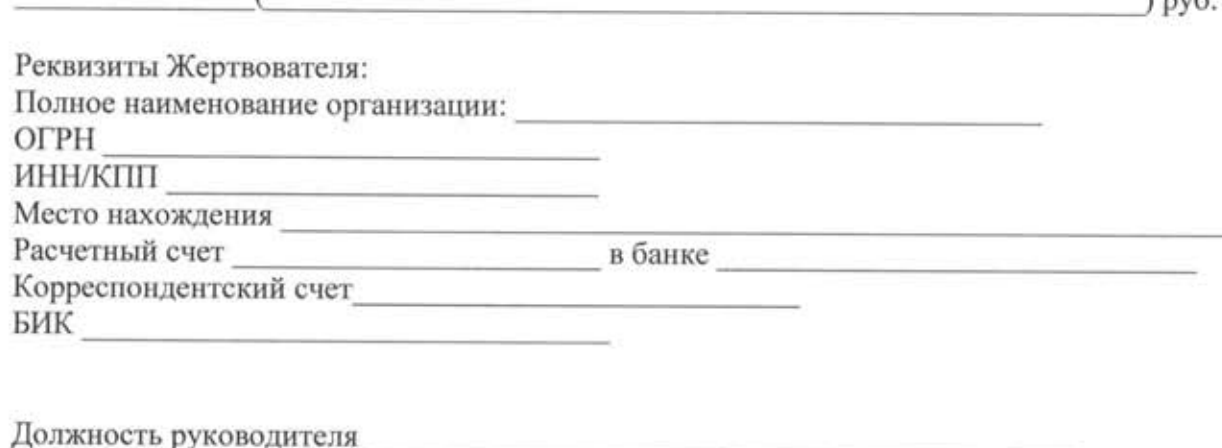

(подпись) (расшифровка)

М.П.

Назначение платежа: «Пожертвование на пополнение целевого капитала Фонда поддержки PAMT по договору пожертвования стандартной формы».

 $\sum_{i=1}^{n}$